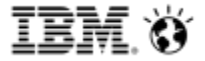

#### Cognos Analytics 11 Diagnostic Logging and User Session Logging

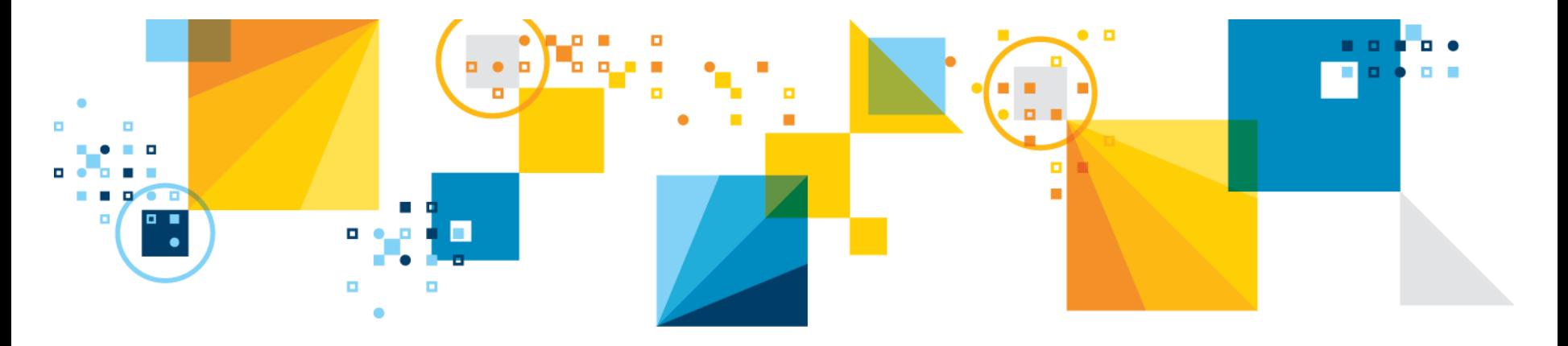

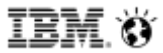

# New Logging Framework Why?

- Existing logging required updates for new services
- Outdated
- New options for log gathering
- Cloud requirements with no access to the file system/infrastructure
- New logging has no impact on AUDIT logging

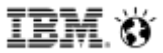

#### Logging - Agenda

- $\blacksquare$  Log files what they are for
	- $-$  New logs and existing logs
	- When should I use what log?
- Session Logging
	- User session for reproducible problems
- Diagnostic Logging browser-based administration
	- Use for intermittent or service-specific problems
- Interactive Performance Assistant Logging
	- IPA customers self diagnose performance or tuning related issues before logging a PMR
	- Report Performance Challenges in a Distributed Environment

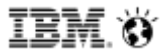

#### Log files – what they are for

- cbs  $*log$  no change
	- Bootstrap files, tells you about startup, running and shutdown state of the application
- cogaudit.log new
	- used to be cogserver.log, contains all the audit information
- $\Box$  p2pd messages.log no change
	- information about the dispatcher JVM regarding startup, run and shut down state
- dq\_messages.log
	- information about Dynamic Query JVM regarding startup, run and shut down state
- cognosserver.log new
	- $-$  trace information about running state of dispatcher JVM
	- Also contains Diagnostics logging if enabled
- cognosserver-session id.log
	- Created when doing user session log and contains information specific to that session at debug level
- dataset-service-session\_id.log
	- Created when doing user session log and contains information specific to that session at debug level when accessing a report or dashboard

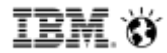

#### Session Logging When to use it

- Use this feature when a user can reproduce the problem
- No restart of Cognos Analytics is required
- Logs user activity at highest level of detail in every CA component and service that services the users request
- No knowledge of components, services, or logging configuration details
- Unique server log file for each user that enables it
- Session logging expire options:
	- $-$  1 hour after being enabled, when the user closes the browser, or the user turns it off in the browser session
- User-specific diagnostic logging has no performance impact for other users

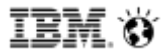

### Session Logging What to gather

- Admin must collect log files for the user session.
- User session log files will be named the same on every server as

<component>-sesson-<sessionID>.log

- e.g. cognosserver-session-912b8b09-73dc-4d9f-826b-b0773ec17770.log
- e.g. dataset-service-session-912b8b09-73dc-4d9f-826b-b0773ec17770.log
- Admin can set maximum size for log files
- Session log files will roll over automatically based on size

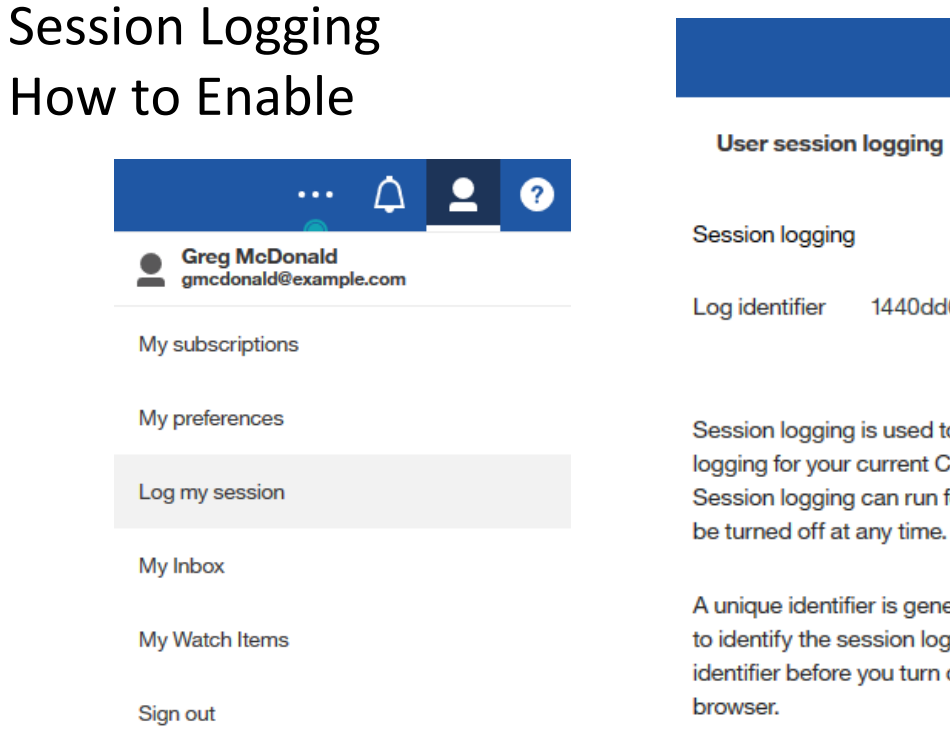

# **User session logging** On 1440dd6e-7892-4a4c-96ee-ad0bb46be4be Session logging is used to enable detailed, diagnostic logging for your current Cognos Analytics session. Session logging can run for one hour maximum, but can

A unique identifier is generated to allow the administrator to identify the session logging data. Record the log identifier before you turn off the logging or close your

#### In the logs directory you will find the users logs

dataset-service-session-1440dd6e-7892-4a4c-96ee-ad0bb46be4be.log

cognosserver-session-1440dd6e-7892-4a4c-96ee-ad0bb46be4be.log

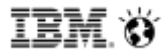

### Diagnostic Logging When to use it

- Use Manage -> Configuration -> 'Diagnostic Logging' tab to set logging for specific components
- No restart of Cognos Analytics Required
- Use this in an environment for intermittent problems
- Same logging configuration automatically set on all servers and impacts all users of the system.
- NO IMPACT on session logging or AUDIT logging
- Look for these new log files:
	- cognosserver.log
	- dataset-service.log (may not show up initially)
- Admin can set maximum size for log files
- New log files will roll over automatically based on size, and Admin can set the maximum number of files to keep

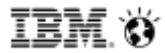

# Diagnostic Logging What to gather

- Logging topics are a collection of logging settings, based on IPF client sample files
- Built-in topics' JSON spec can be downloaded as basis for creating a Custom topic
- Custom topics can be modified, Built-in cannot.
- ipfclientconfig.xml will only work for native code components, not Java components
	- (e.g. Report Servers, Framework Manager, Classic Query Mode).
- WARNING: ipfclientconfig.xml can impact AUDIT logging, so use with caution

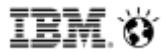

# Interactive Performance Assistant(IPA) When to use it

- A report is running too "slow"
- The report is too complex to simplify
- When a report becomes "slow" but only happens randomly
- Impossible to reproduce in house by IBM support
- Taking days if not weeks to resolve the issue with various performance traces
- Helps find potential bottlenecks in a report
- Query reuse or optimization

#### **IBM Analytics**

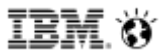

## Diagnostic Logging How to Enable

As an Administrator go to Manage -> Configuration -> Diagnostic logging

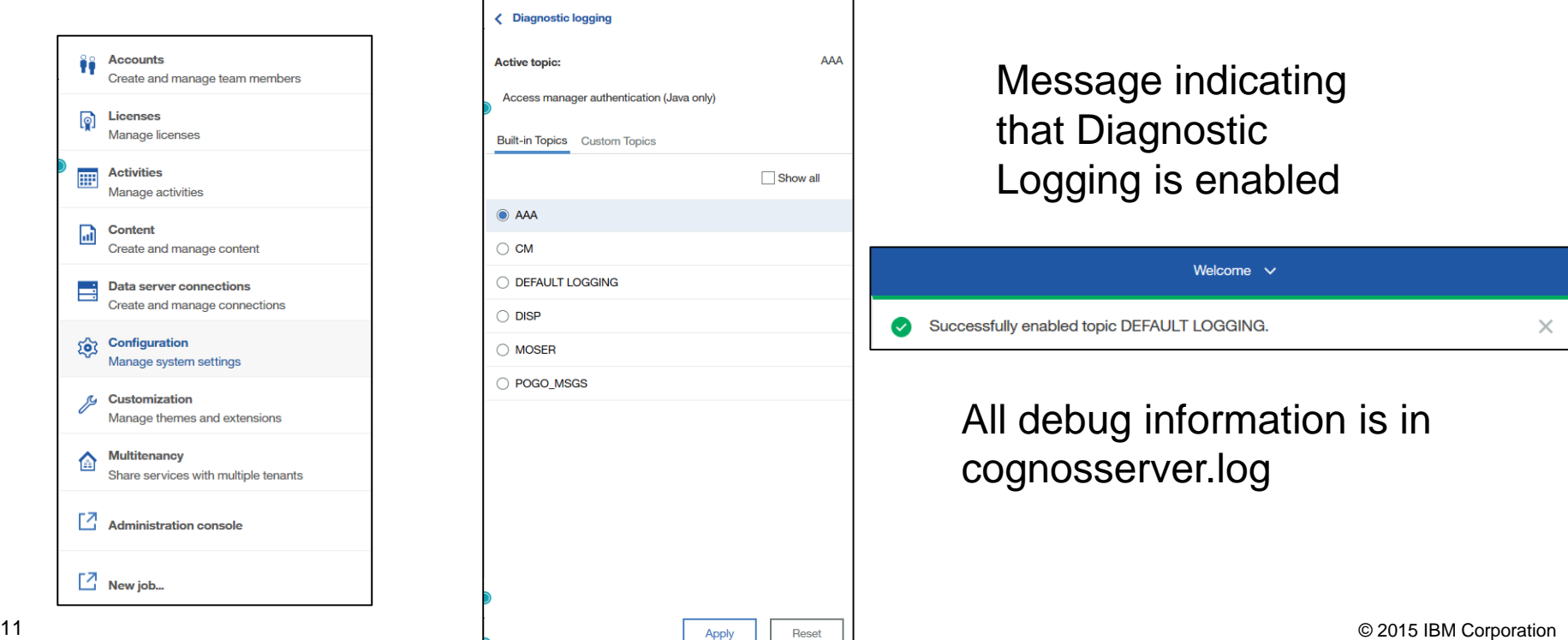

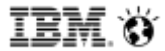

#### Interactive Performance Assistant

- Supported in Reporting
- To enable it it's done through properties of the report
- In the report output each part of the report will have:
	- $-$  Total execution time
	- Query execution time
	- $-$  Rendering time
- At the bottom of the report you get:

Reporting  $\vee$ 

 $\cdots \triangle \bullet$ 

# IPA Logging How to Enable

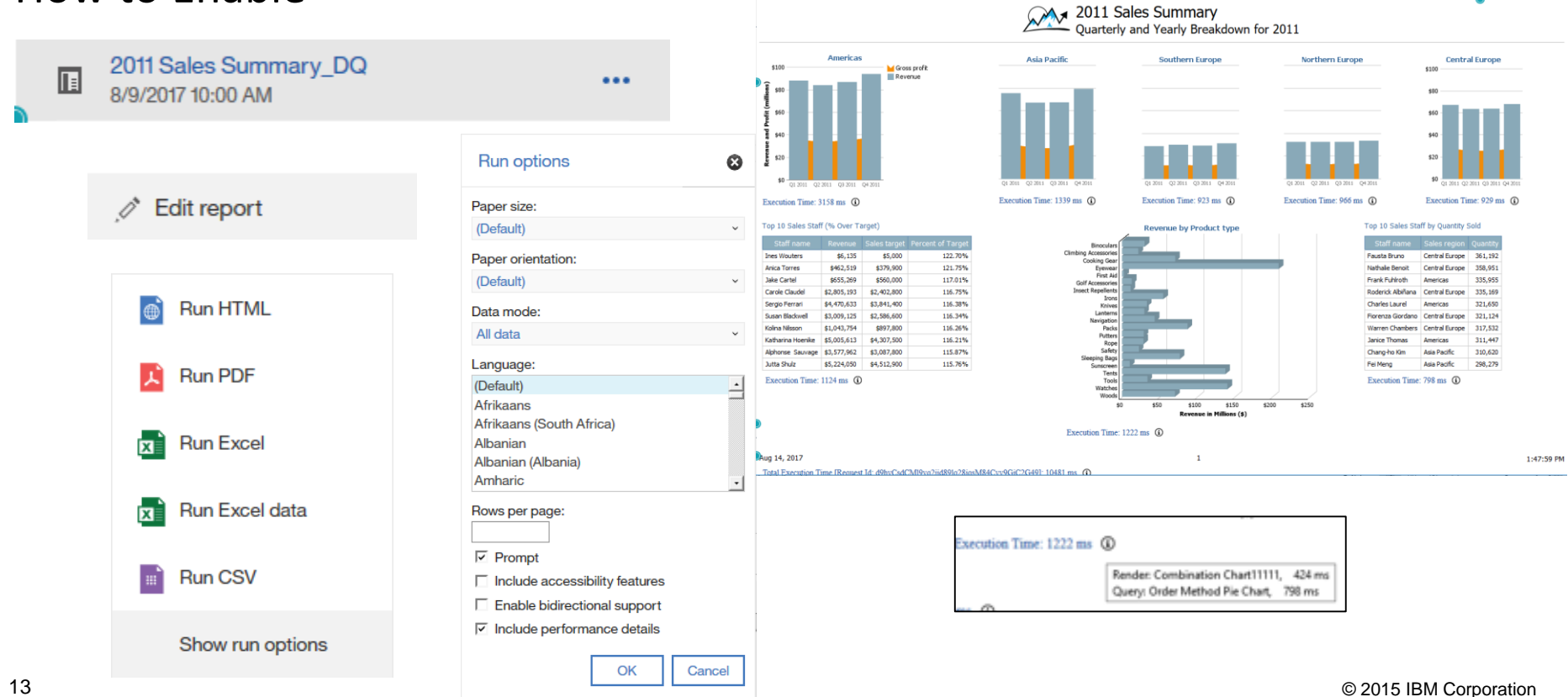